# **Wikiprint Book**

**Title: 4/6/2015 : compiler change on Ada-IDRIS**

**Subject: Igcmg\_doc - Doc/Intro/News**

**Version: 44**

**Date: 04/28/24 13:53:43**

# **Table of Content**

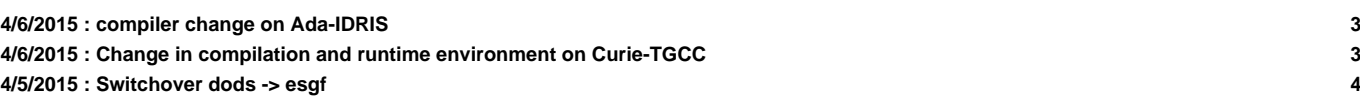

Important news :

#### **4/6/2015 : compiler change on Ada-IDRIS**

Dear all,

Because of bad results with the compilation environment intel/2013.1, we still advise everyone to go back to the previous

We will put this environment back in the default IPSL environment on ada.

More precisely, the file ~rps1035/.bash login will be modified to point towards the validated environment including intel/

If you followed the recommendations (https://forge.ipsl.jussieu.fr/igcmg\_doc/wiki/DocBenvAidris), you won't have anything

libIGCM tag v2.6 will also point towards this file. You have to update to this libIGCM tag. See https://forge.ipsl.jussieu

Be aware that, even with the environment intel/2013.0, there are still a few errors in some variables with the IPSLCM5A mo

Have good computations on ada! Don't forget to check your results!

Sonia Labetoulle on behalf of the Platform group from IPSL Climate Modeling Center

## **4/6/2015 : Change in compilation and runtime environment on Curie-TGCC**

In order to fix problems related to NetCDF writing/reading encountered on scratchdir filesytem on Curie machine, we are go Except for IPSLCM5A model (see below), the change of NetCDF version (switch from 4.2 to 4.3.3.1) has been validated and th We strongly advice you to switch with this new compilation and running environment which will be available from  $\sqrt{u}$ une, 9th, 1) Environment The ~p86ipsl/.bashrc environment file we recommend you to use will be adapted to use the new environment. 1.1) If you already use this file, as suggested in the documentation (http://forge.ipsl.jussieu.fr/igcmg\_doc/wiki/DocBenvE 1.2) If you use your own configuration file (.bashrc\_curie, .bashrc,...), you have to modify it (by adding the  $1\text{bad}$  of new 2) Compilation and running From June, 9th, 2pm, models and configurations dowloaded thanks to the "model" command of modipsl will be adapted to the r For models and configurations extracted before this date, you will have to : - compile (or compile again after a gmake clean) using the new environment (see 1)). - update your libIGCM version in order to use new tag libIGCM v2.6. Here is information about the update of libIGCM versio Particular case of v6 configurations using XIOS output library : to compile (or compile again) with the new environment, y - modipsl/modeles/XIOS/arch.env as follows (comment lines ) : #module unload netcdf #module unload hdf5 #module load hdf5/1.8.9 parallel #module load netcdf/4.2\_hdf5\_parallel - modipsl/modeles/XIOS/arch.path as follows : HDF5\_INCDIR="" HDF5\_LIBDIR="" HDF5\_LIB="" 3) IPSLCM5A : particular case IPSLCM5A model peforms results which are different from NetCDF 4.2 to 4.3.3.2. If you want to keep exactly the same result If you have any simulations which are running, you have also the possibility to not change anything and to keep the previo A mail will be sent on June, 9th afternoon once all of these changes will be effective.

Arnaud

## **4/5/2015 : Switchover dods -> esgf**

```
Dear all,
As the dods software is no longer being maintained by its editor
unidata, the IPSL dods servers will be shut down soon.
The data that was reachable this way is now reachable from the thredds
servers of the ESGF nodes.
1/ List of switchovers:
IDRIS:
http://dods.idris.fr ->
http://prodn.idris.fr/thredds/catalog/ipsl_public/catalog.html
http://dods.idris.fr:81 ->
http://prodn.idris.fr/thredds/catalog/ipsl_private/catalog.html
TGCC:
http://dods.extra.cea.fr/work ->
http://esgf.extra.cea.fr/thredds/catalog/work/catalog.html
http://dods-prive.extra.cea.fr/work ->
http://esgf.extra.cea.fr/thredds/catalog/work_private/catalog.html
http://dods.extra.cea.fr/store ->
http://esgf.extra.cea.fr/thredds/catalog/store/catalog.html
http://dods-prive.extra.cea.fr/store ->
http://esgf.extra.cea.fr/thredds/catalog/store_private/catalog.html
CINES:
Commissioning of http://esgf.cines.fr/thredds to be done later
2/ List of thredds services
Thredds allows to browse trees via some catalogs as well as to access
files via several protocols whose mapping is as follows:
HTTP -> fileServer
OpenDAP -> dodsC
NetcdfSubset -> ncss
WCS -> wcs
WMS -> wms
NCML -> ncml
UDDC -> uddc
ISO -> iso
3/ New URLs:
From now on, access to the files should be done using URLs of the form:
http://{esgf_node_fqdn}/thredds/{service}/{path}
Example, replace these URLs:
HTTP:
http://dods.idris.fr/rces452/2L36/Atm/TS/2L36_1m_18600101_20001230_BILS.nc
OpenDAP
http://dods.idris.fr/cgi-bin/nph-dods/rces452/2L36/Atm/TS/2L36_1m_18600101_20001230_BILS.nc
```
with these ones: HTTP: https://prodn.idris.fr/thredds/fileServer/ipsl\_public/rces452/2L36/Atm/TS/2L36\_1m\_18600101\_20001230\_BILS.nc OpenDAP: https://prodn.idris.fr/thredds/dodsC/ipsl\_public/rces452/2L36/Atm/TS/2L36\_1m\_18600101\_20001230\_BILS.nc 4/ Access control: Files put online on 'public' spaces are publicly available. Files put online on 'private' spaces are available to IPSL IP adresses as well as OpenIDs belonging to the IPSL group. 5/ Term: Old dods servers at each site will be de decommissioned on June 15th We remain at your disposal for any further information about the preparation of this switchover. Thank you -- Nicolas Carenton